**ضمیمه**

## **کلیدهای میانبر ویندوز 7**

اغلب کارها در ویندوز7 با استفاده از ماوس انجام میشوند. با این حال دانستن کلیدهای میانبر صفحه کلید برای انجام برخی کارها و در مواقعی که ماوس از کار میافتد، میتواند مفید باشد. در جدول زیر تعدادی از کلیدهای میانبر متداول در ویندوز 7 را مشاهده میکنید.

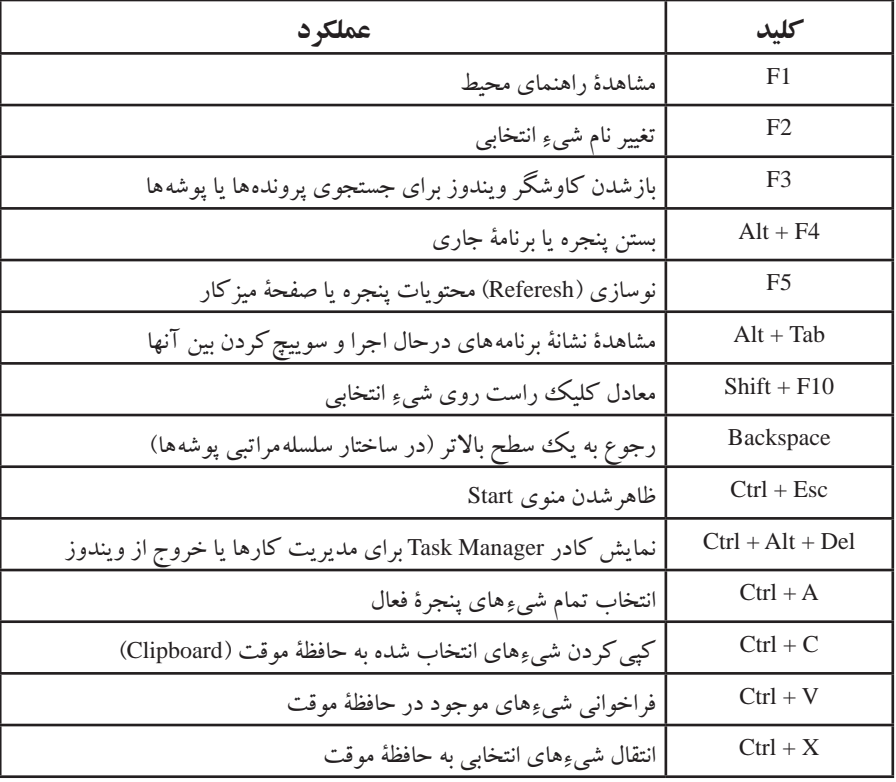

## **تعدادی از کلیدهای میانبر متداول در ویندوز**

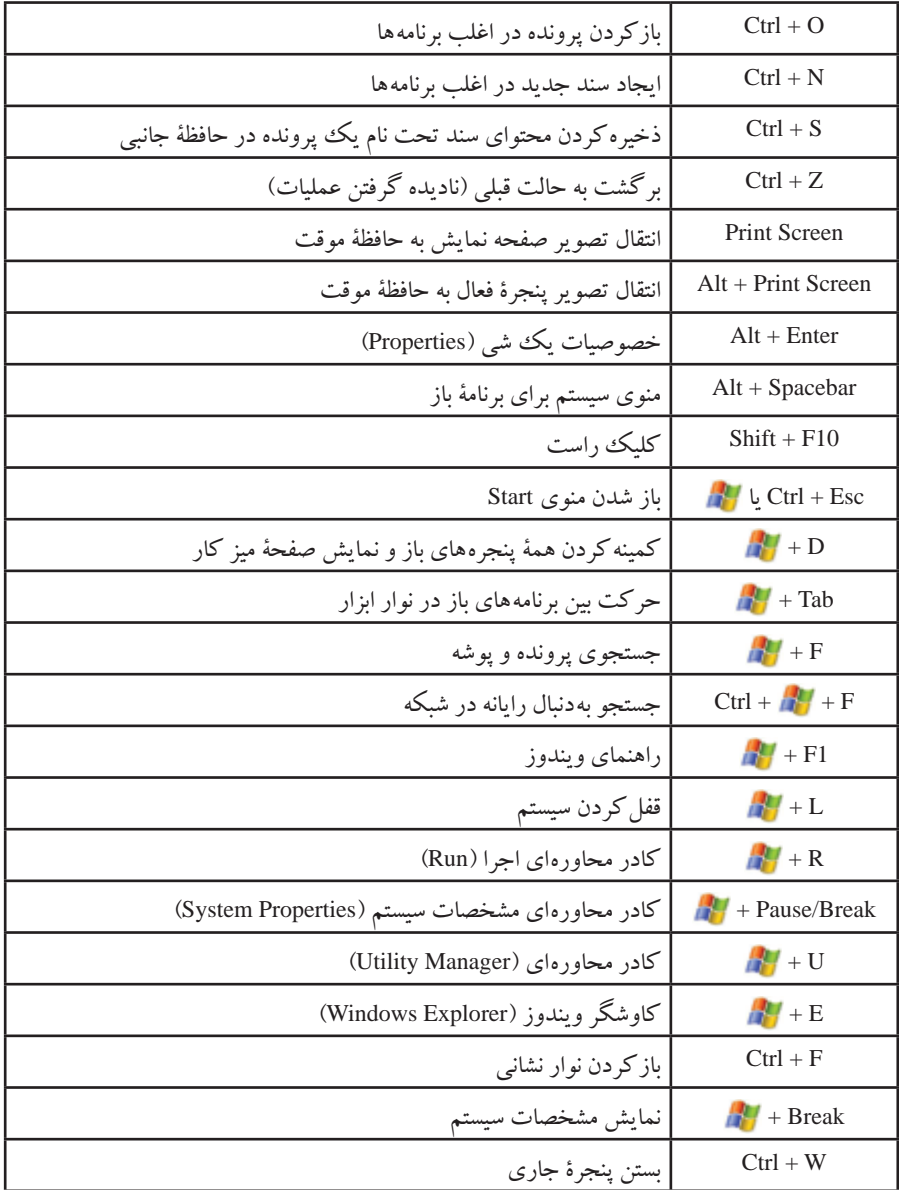

**نکته:** وجود عالمت + بین کلیدها، به مفهوم فشار همزمان آنهاست.

**واژه نامه**

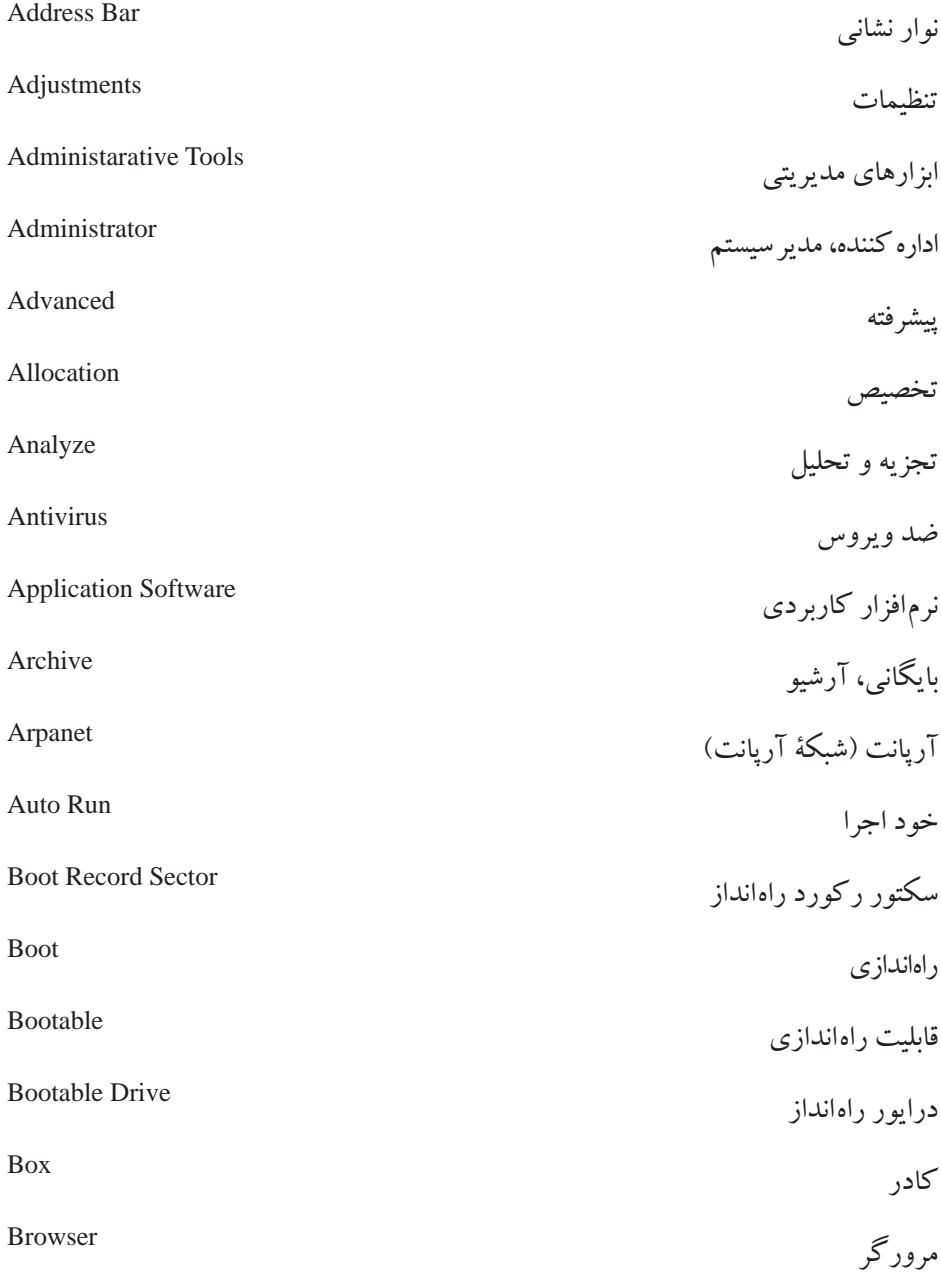

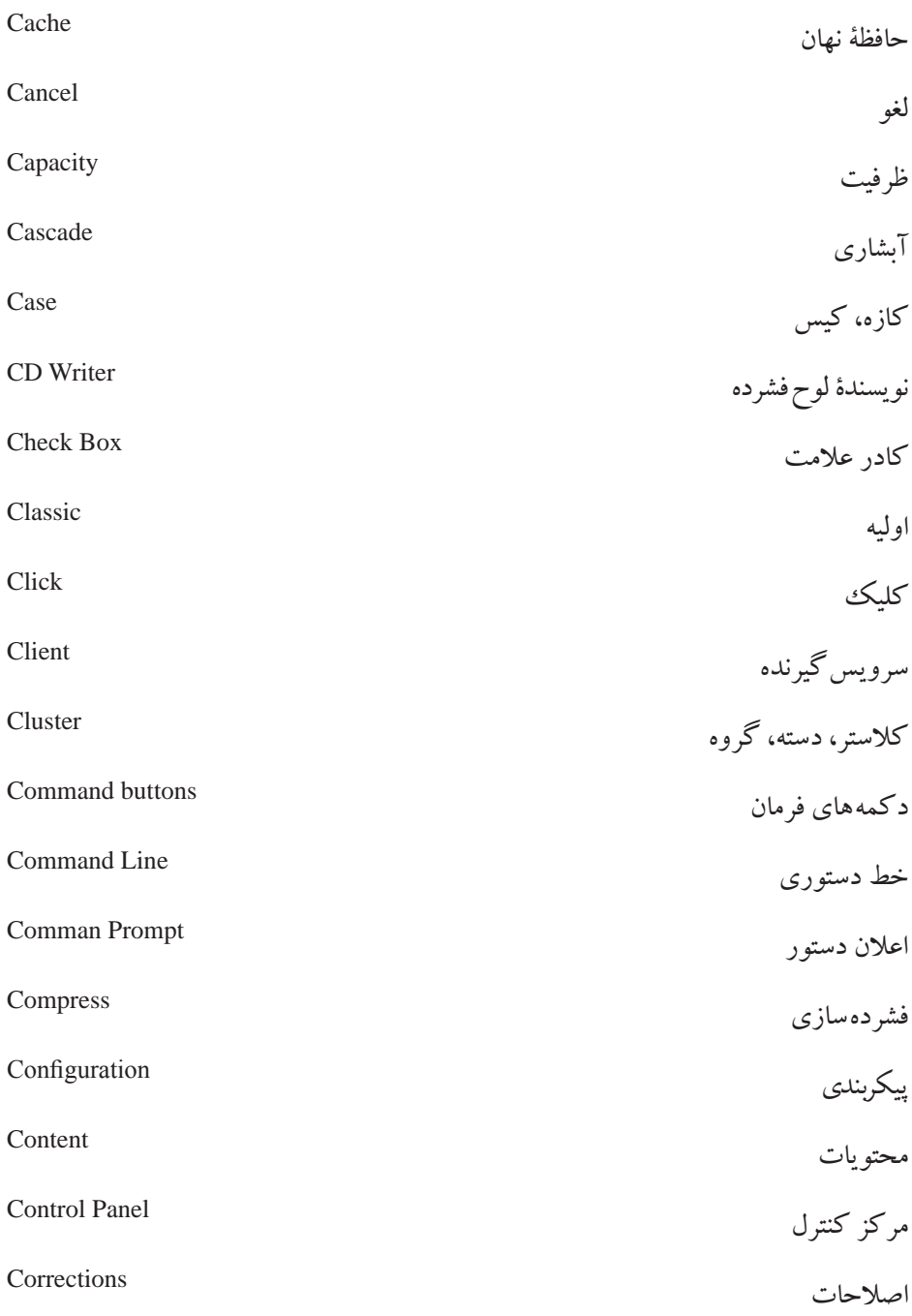

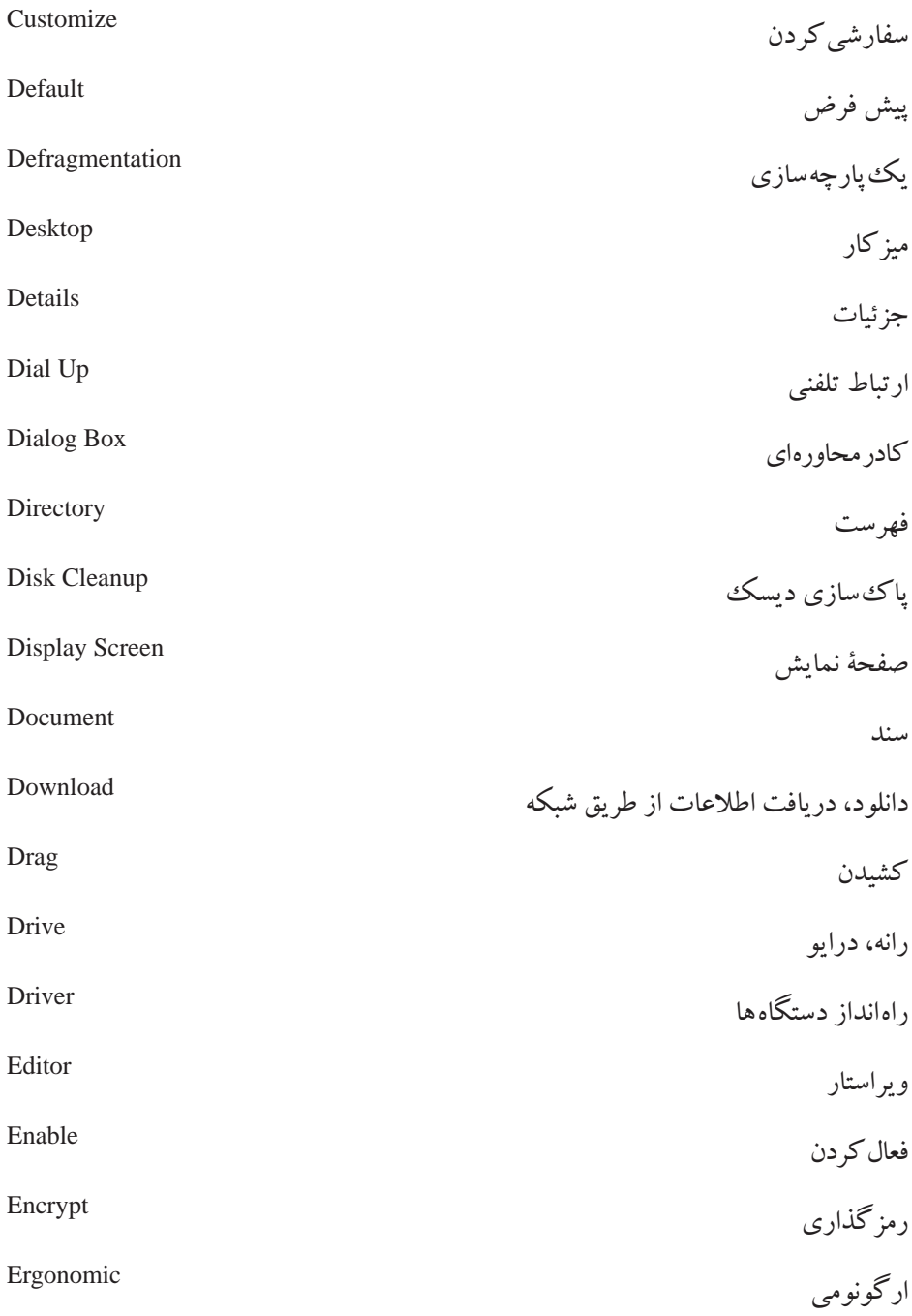

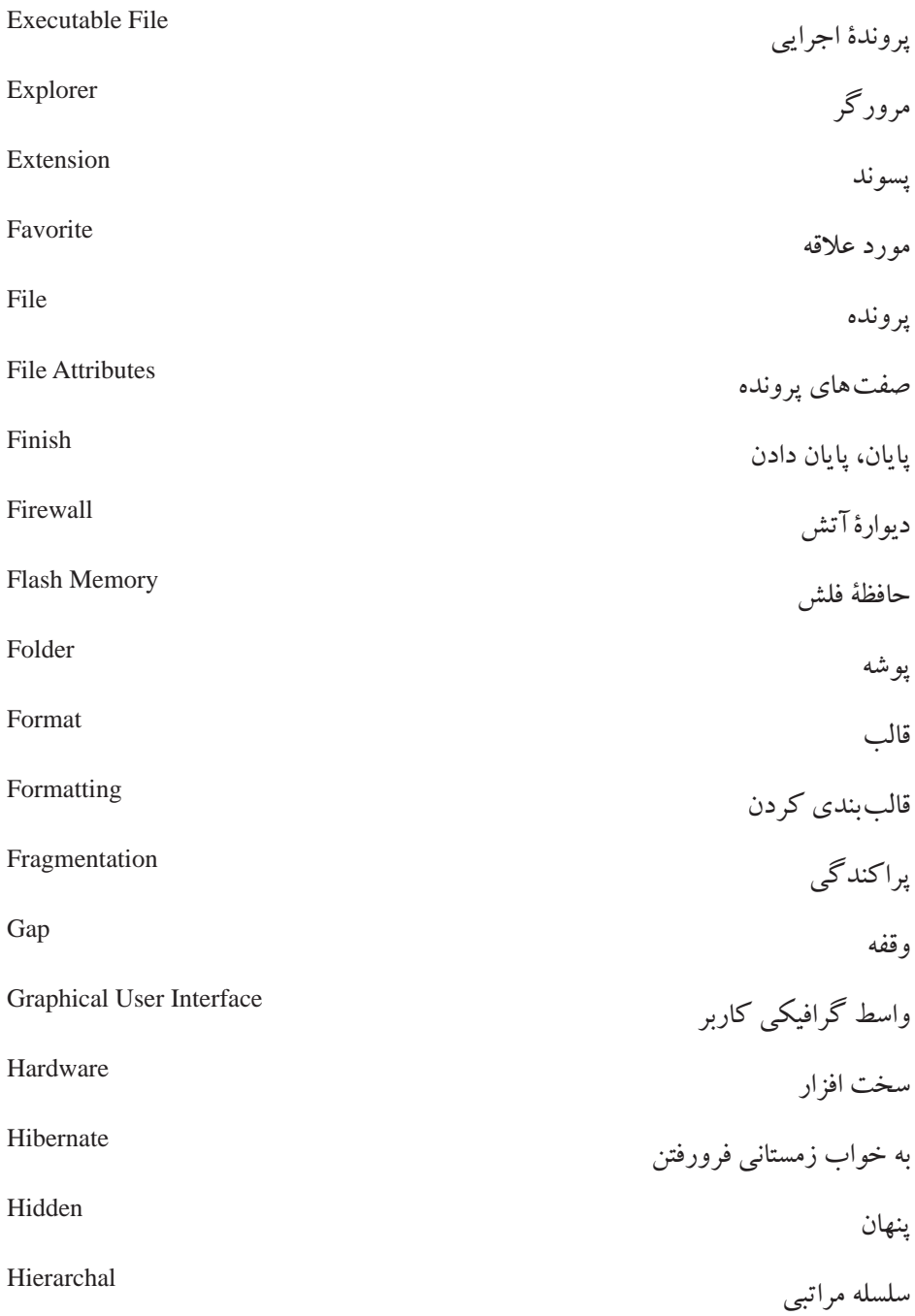

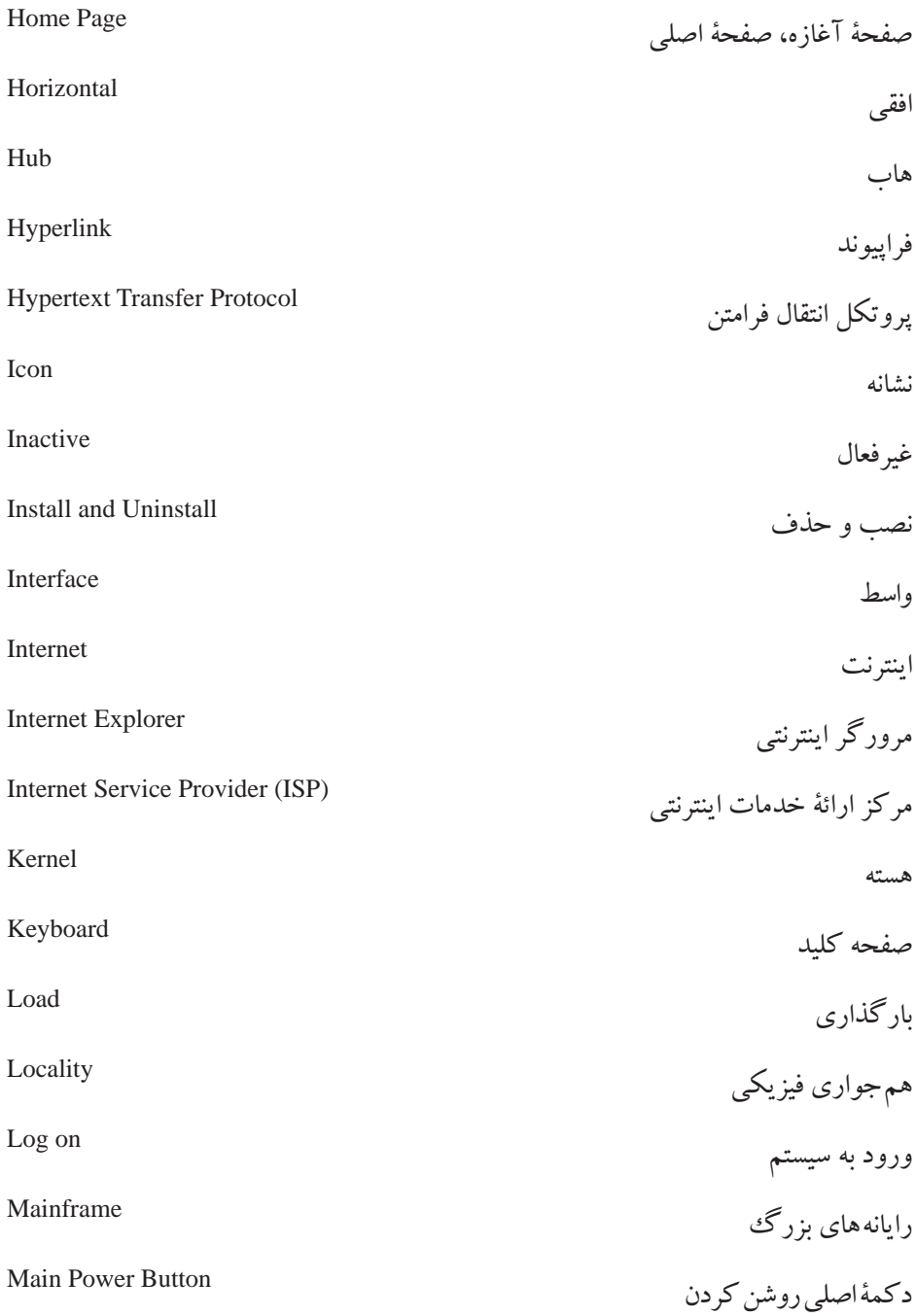

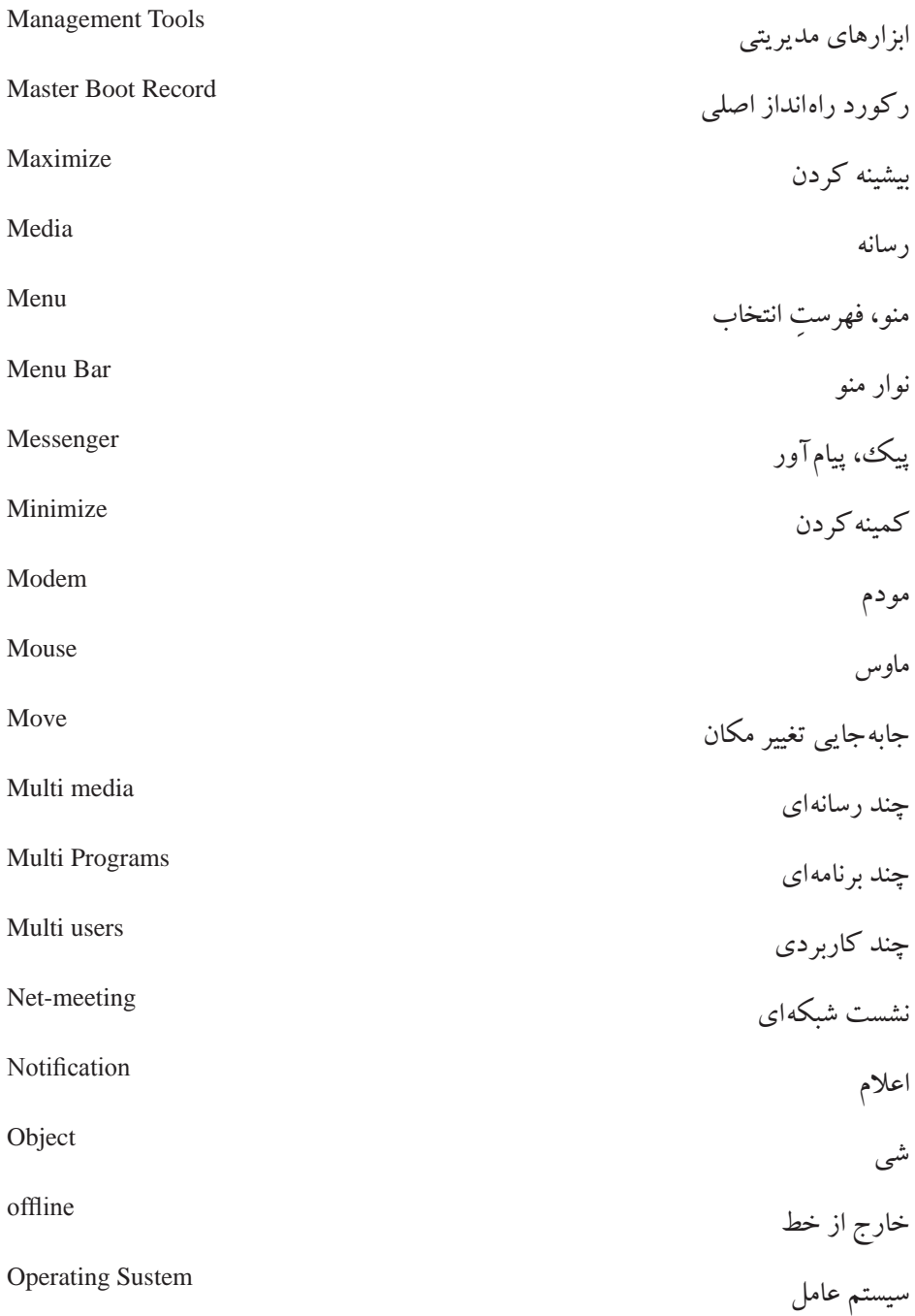

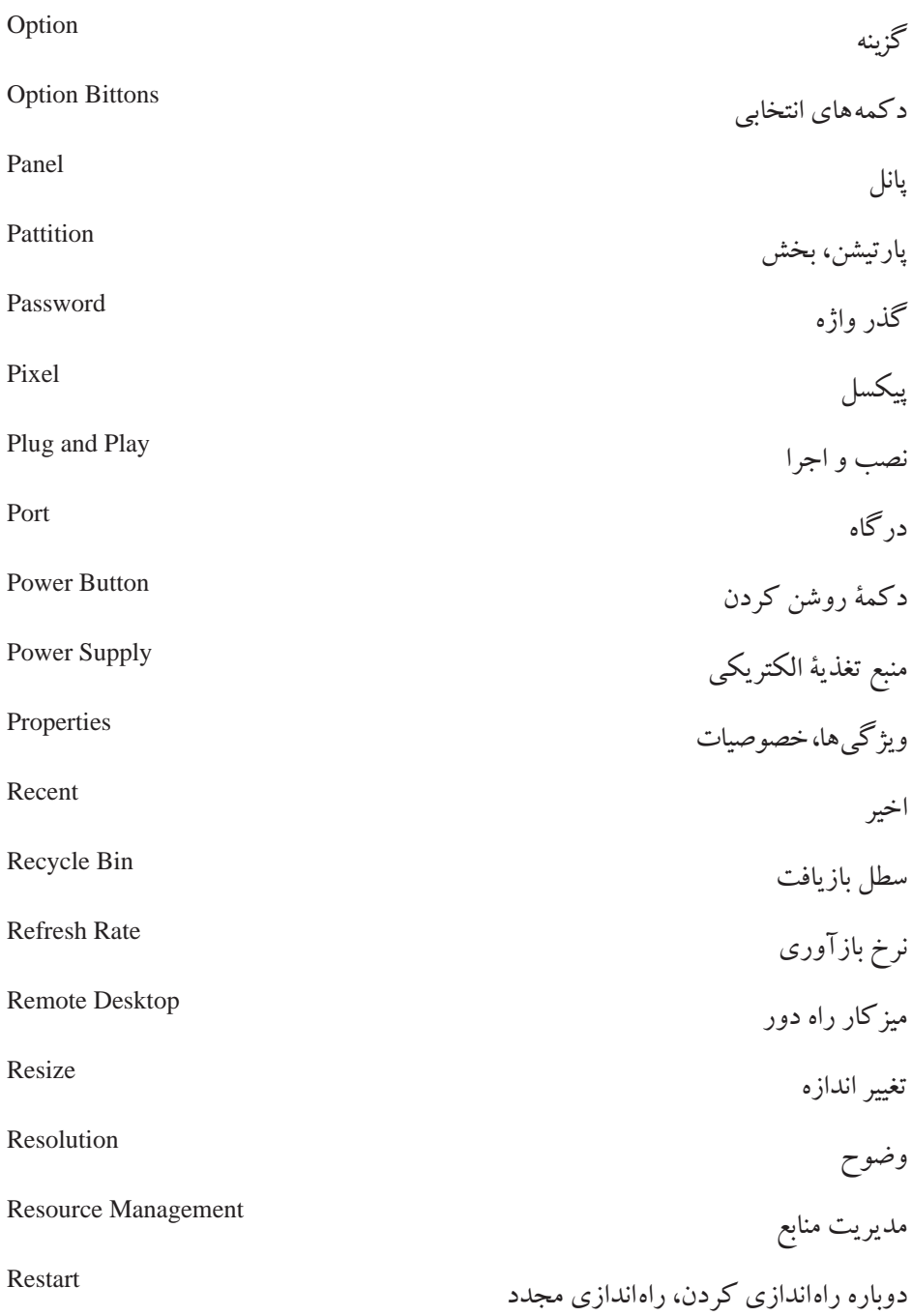

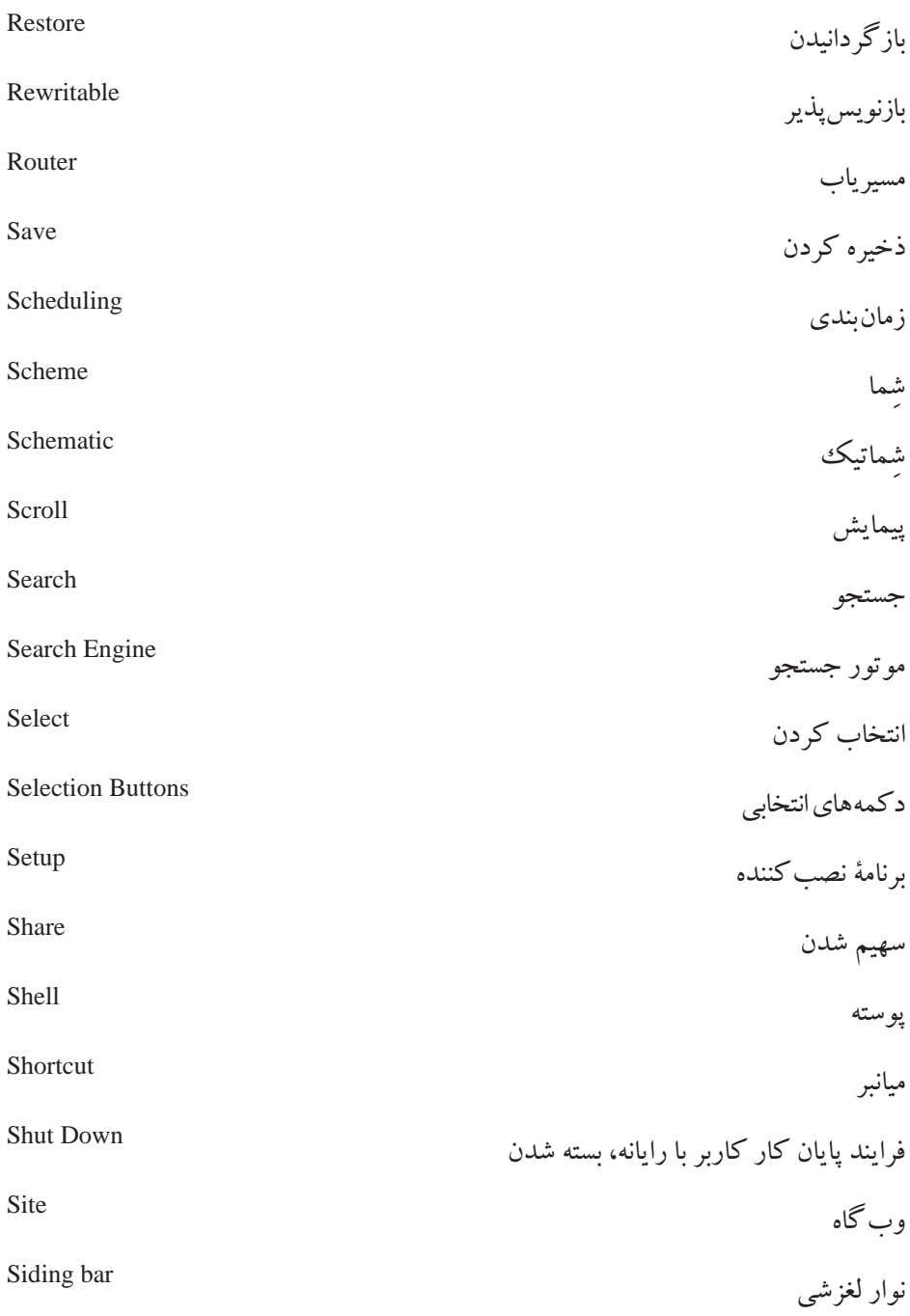

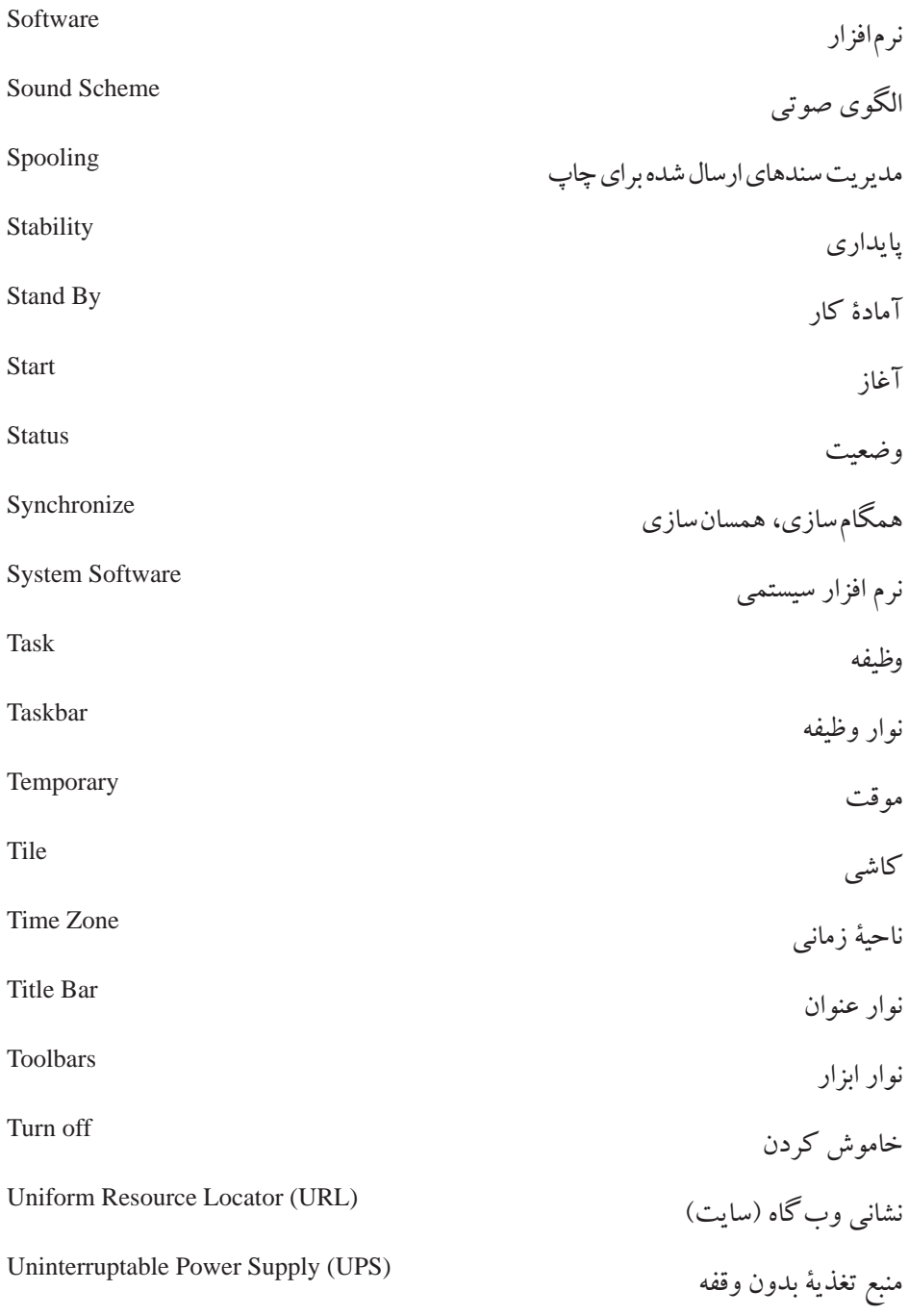

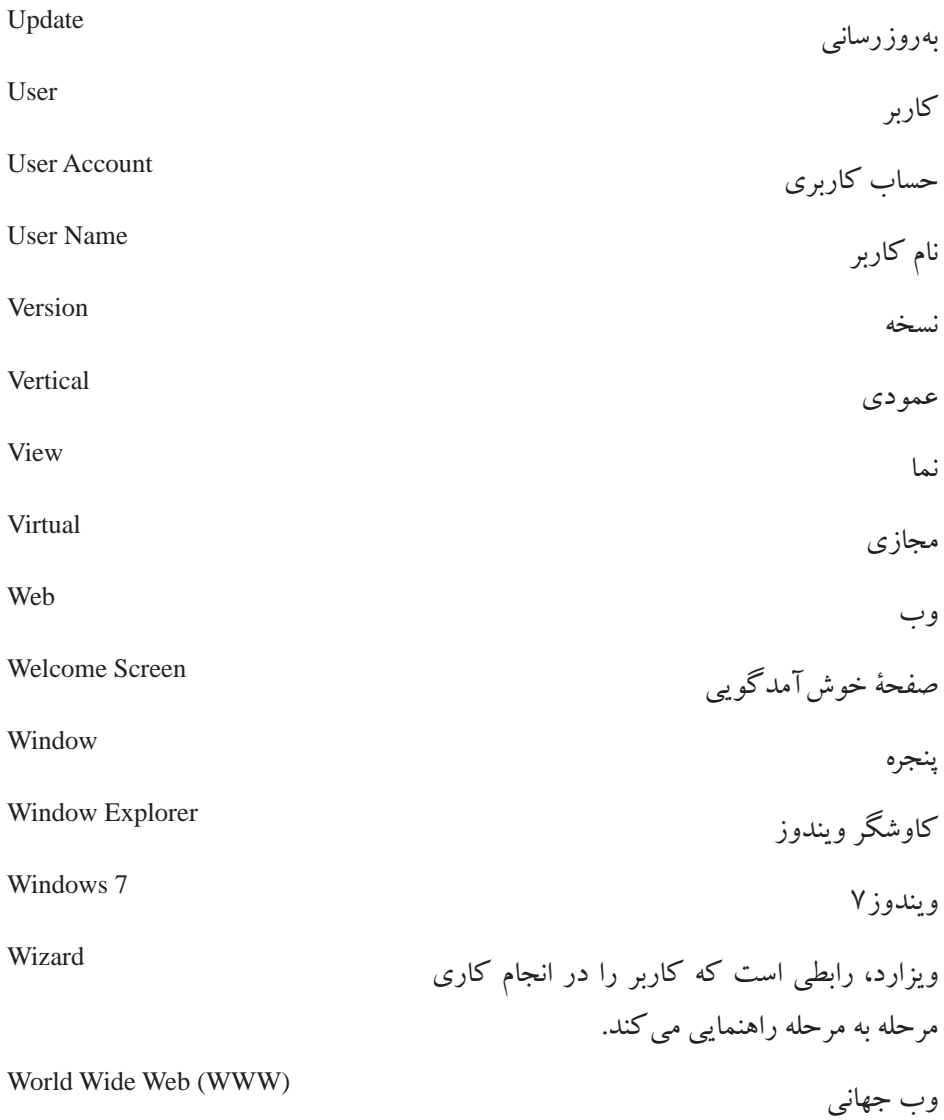

- 1. "Microsoft Windows 7: Visual QuickStart Guide", By Chris Fehily, Peachpit Press, 2010.
- 2. "Microsoft Windows 7 a Beginner's Guide", By W R Mills, AuthorHouse Press, 2009.
- 3. "Windows 7 Inside Out", By Ed Bott, Microsoft Press, 2010.
- 4. "Microsoft Windows 7: illustrated essentials", By Barbara Clemens, Cengage Learning Press, 2009.
- 5. "Windows 7 Bible", By Jim Boyce, Wiley Publishing Inc., 2009.
- 6. www.wikipedia.org

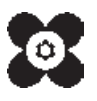